# II. 1. Grundelemente der Programmierung

- **1. Erste Schritte**
- **2. Einfache Datentypen**

**3. Anweisungen und Kontrollstrukturen**

- **4. Verifikation**
- **5. Reihungen (Arrays)**

# **Anweisung**

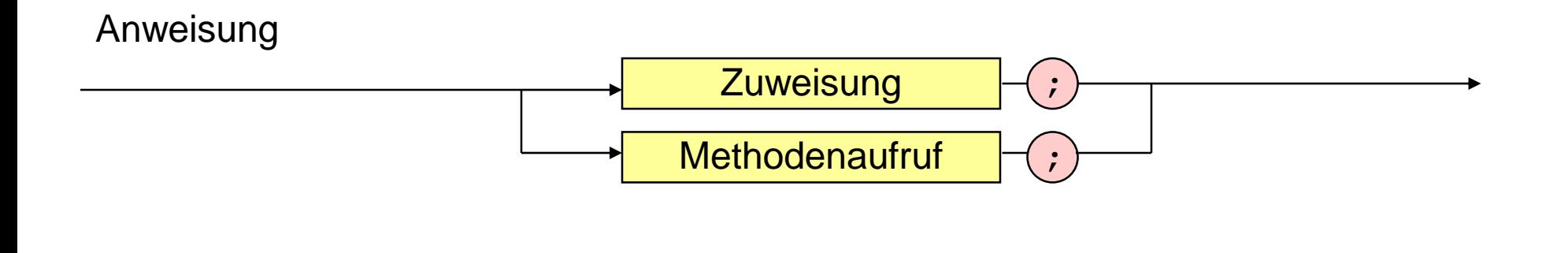

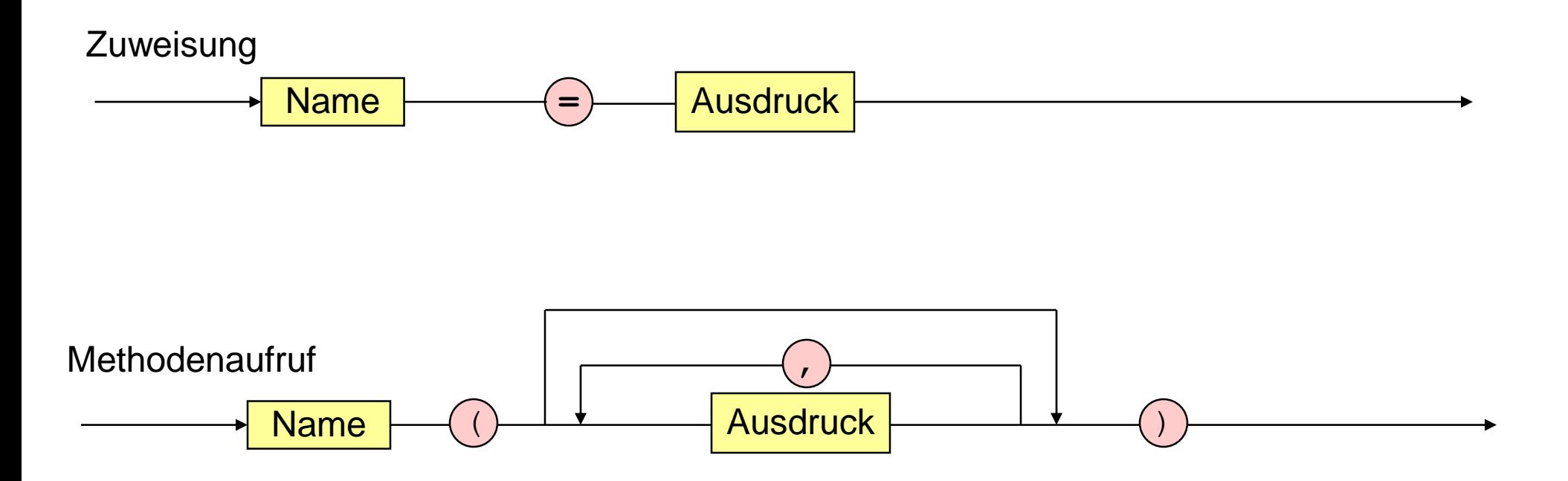

 $\alpha$ 

**Methodenaufruf**

**Zuweisung** 

**Bedingte Anweisungen (if, switch)**

**Schleifen (while, do, for)**

**Methodenaufruf**

**Zuweisung**

**Bedingte Anweisungen (if, switch)**

**Schleifen (while, do, for)**

#### **Methodenaufruf**

```
public class Rechnung {
  public static void main (String [] arguments) {
     int x = 10;
     int y = -1 + 23 * 33 + 3 * 7 * (5 + 6);
     System.out.print ("Das Resultat ist ");
```
**System.out.println (x + y);**

**}**

**}**

**Methodenaufruf**

#### **Zuweisung**

**Bedingte Anweisungen (if, switch)**

**Schleifen (while, do, for)**

**Methodenaufruf**

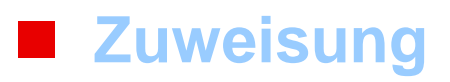

**Bedingte Anweisungen (if, switch)**

**Schleifen (while, do, for)**

### **Bedingte Anweisung**

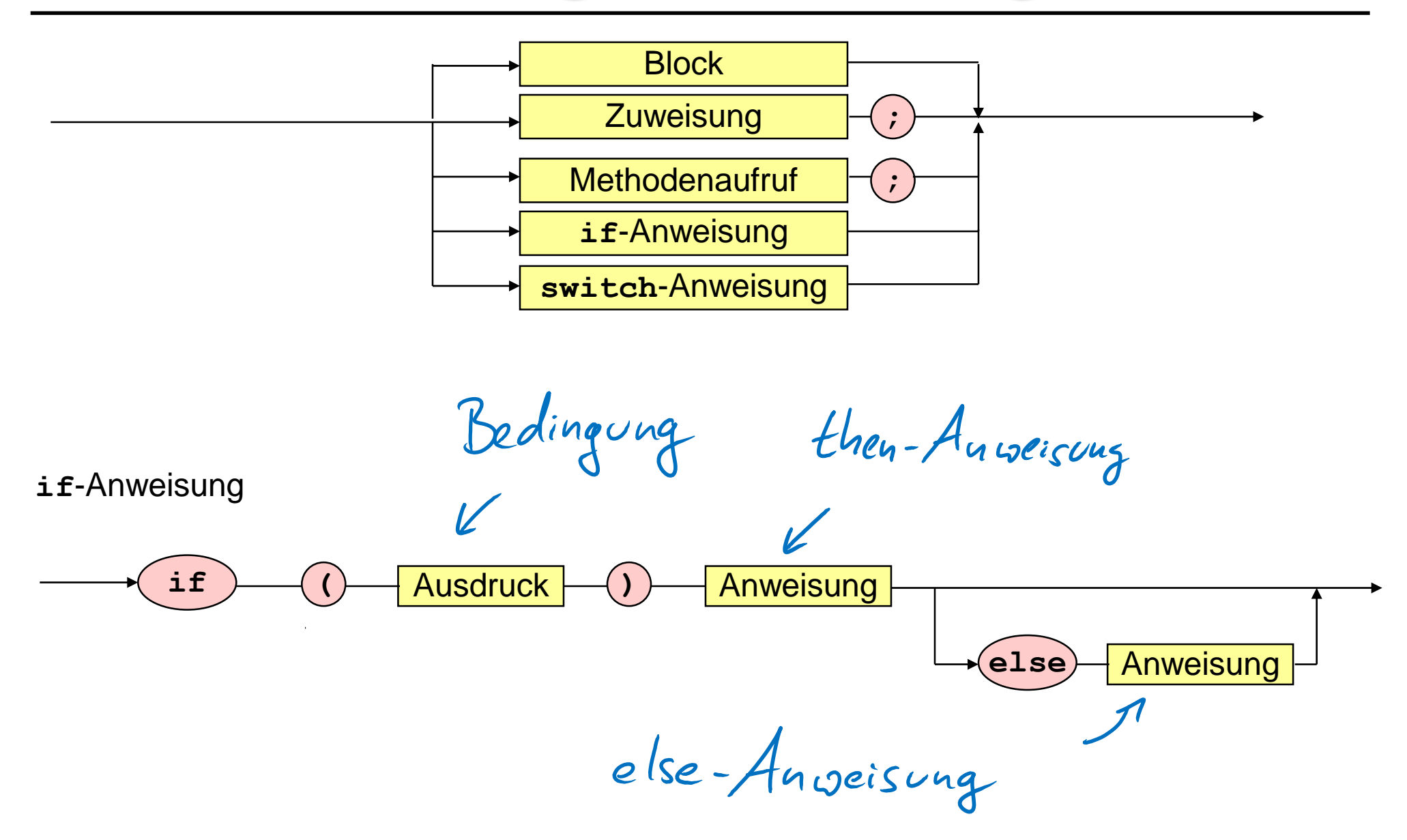

 $\mathbf{r}$ 

#### **Methoden mit if-Anweisung**

**if (i = = 5) if (j = = 5) System.out.println ("i und j sind 5."); else System.out.println ("i ist 5, j ist nicht 5.");**

**if (i = = 5) { if (j = = 5) System.out.println ("i und j sind 5."); } else System.out.println ("i ist nicht 5, " + "keine Aussage fuer j.");**

## **Bedingte Anweisung**

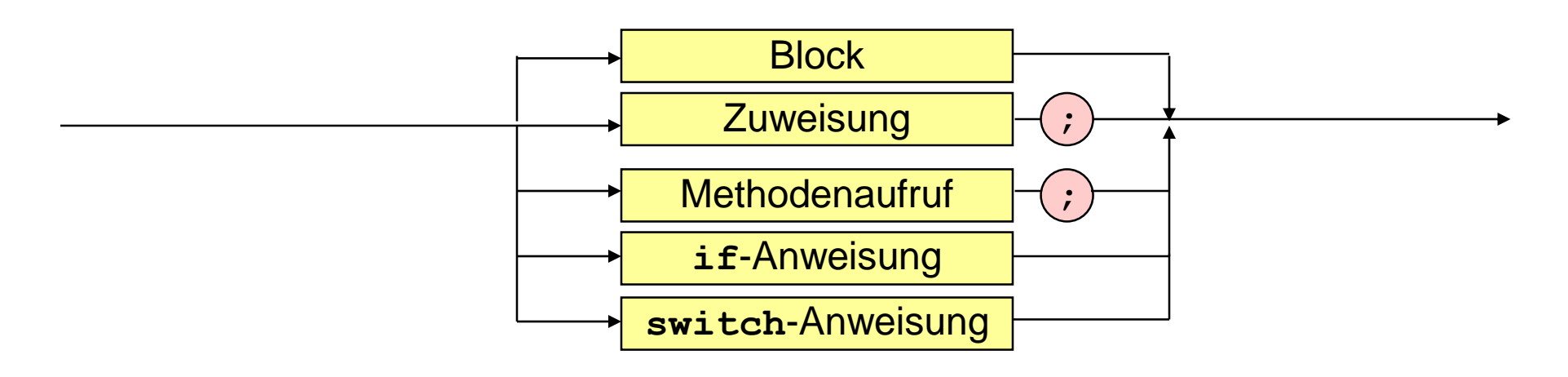

**switch**-Anweisung

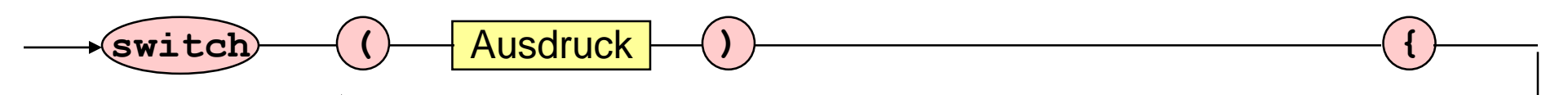

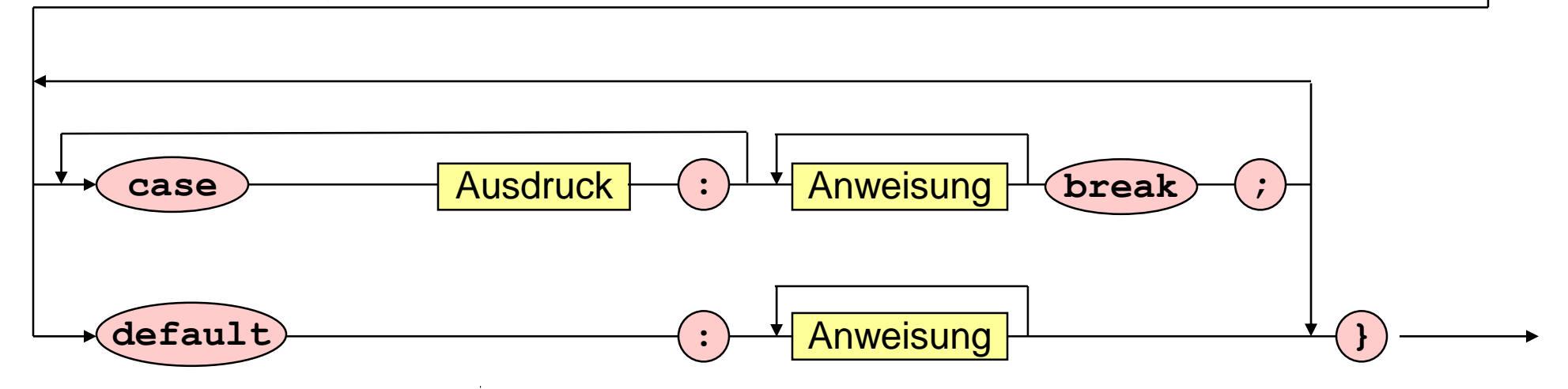

#### **Methode mit switch-Anweisung**

```
switch (i) {
     case 0: case 1: case 2: case 3: case 4: 
          System.out.println ("i kleiner 5."); break;
     case 5: 
          System.out.println ("i gleich 5."); break;
     default:
          System.out.println ("i groesser 5."); 
}
```
**Methodenaufruf**

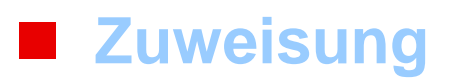

**Bedingte Anweisungen (if, switch)**

**Schleifen (while, do, for)**

#### **Schleifen**

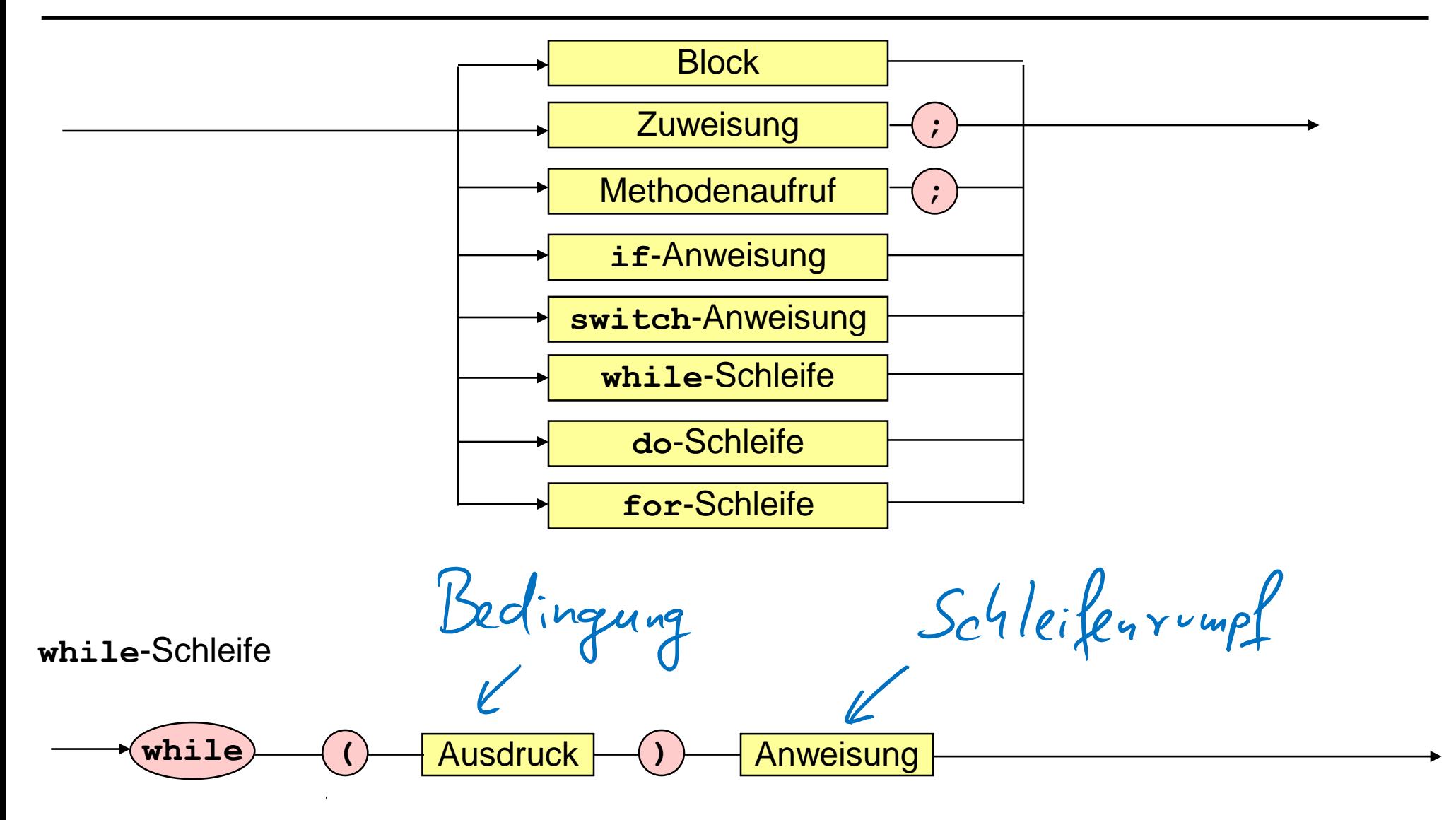

 $\mathbf{r}$ 

#### **Methode mit while-Schleife**

```
public class Prim {
 public static void main (String [] args) {
    int n = SimpleIO.getInt ("Gib eine Zahl ein"),
        wurzel = (int) Math.sqrt (n),
        teiler = 2; 
    boolean istPrimzahl = true;
    while (teiler <= wurzel && istPrimzahl)
         if (n % teiler = = 0) istPrimzahl = false;
         else teiler++;
```

```
SimpleIO.output (n + " prim: " + istPrimzahl, 
                 "Ergebnis");
```
#### **Schleifen**

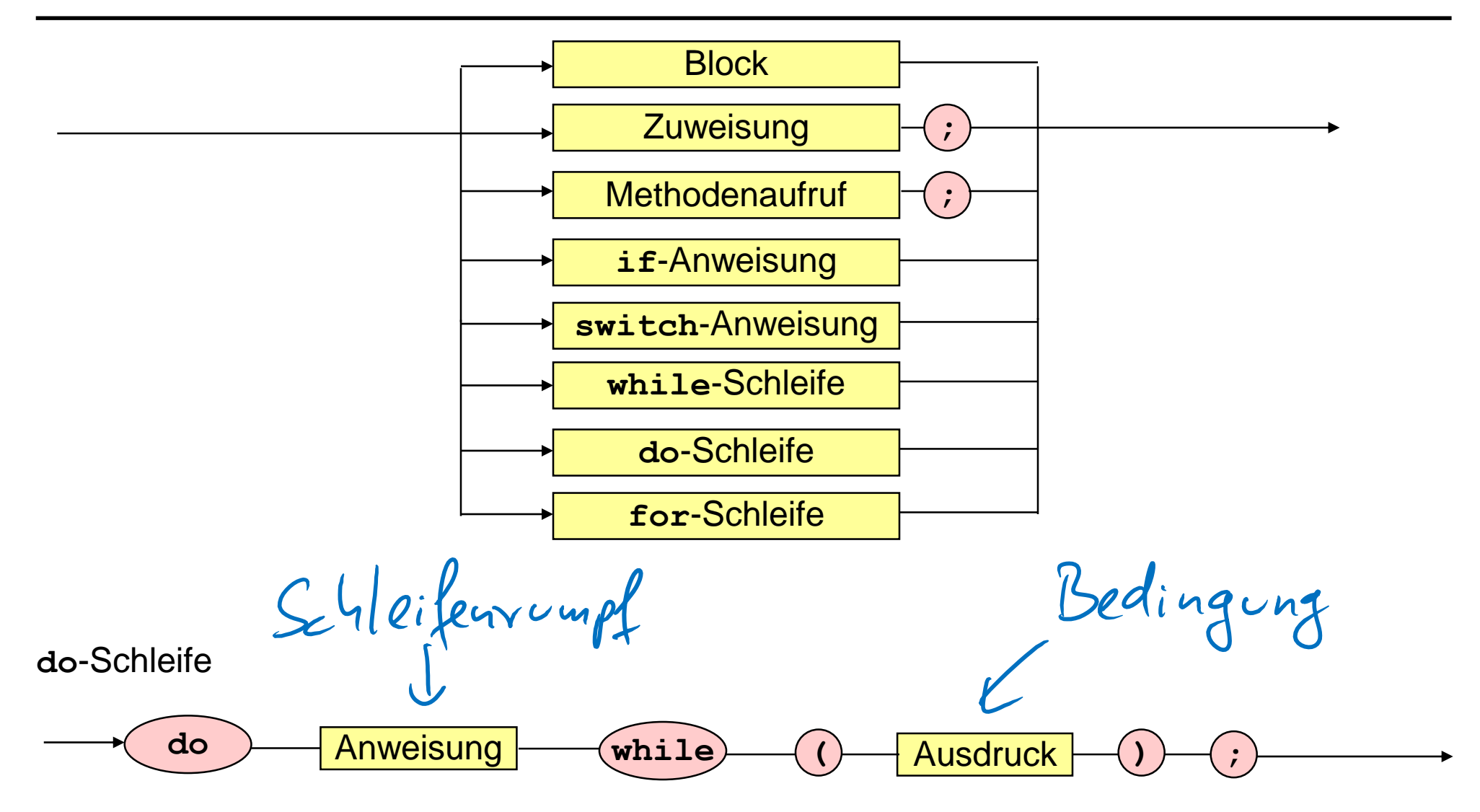

 $\alpha$ 

#### **Methode mit do-Schleife**

```
public class Wurzel {
   public static void main (String [] args) {
     float x = SimpleIO.getFloat ("Gib eine Zahl ein"),
           uG = 0,
           oG = x,
           m,
           epsilon = 1e-3f;
     SimpleIO.output("Wurzel von " + x + " ist " + m, 
                     "Ergebnis");
    }} 
     do { m = (uG + oG)/2;
          if (m*m > x) oG = m;
          else uG = m;
     }
     while (oG - uG > epsilon);
```
#### **Schleifen**

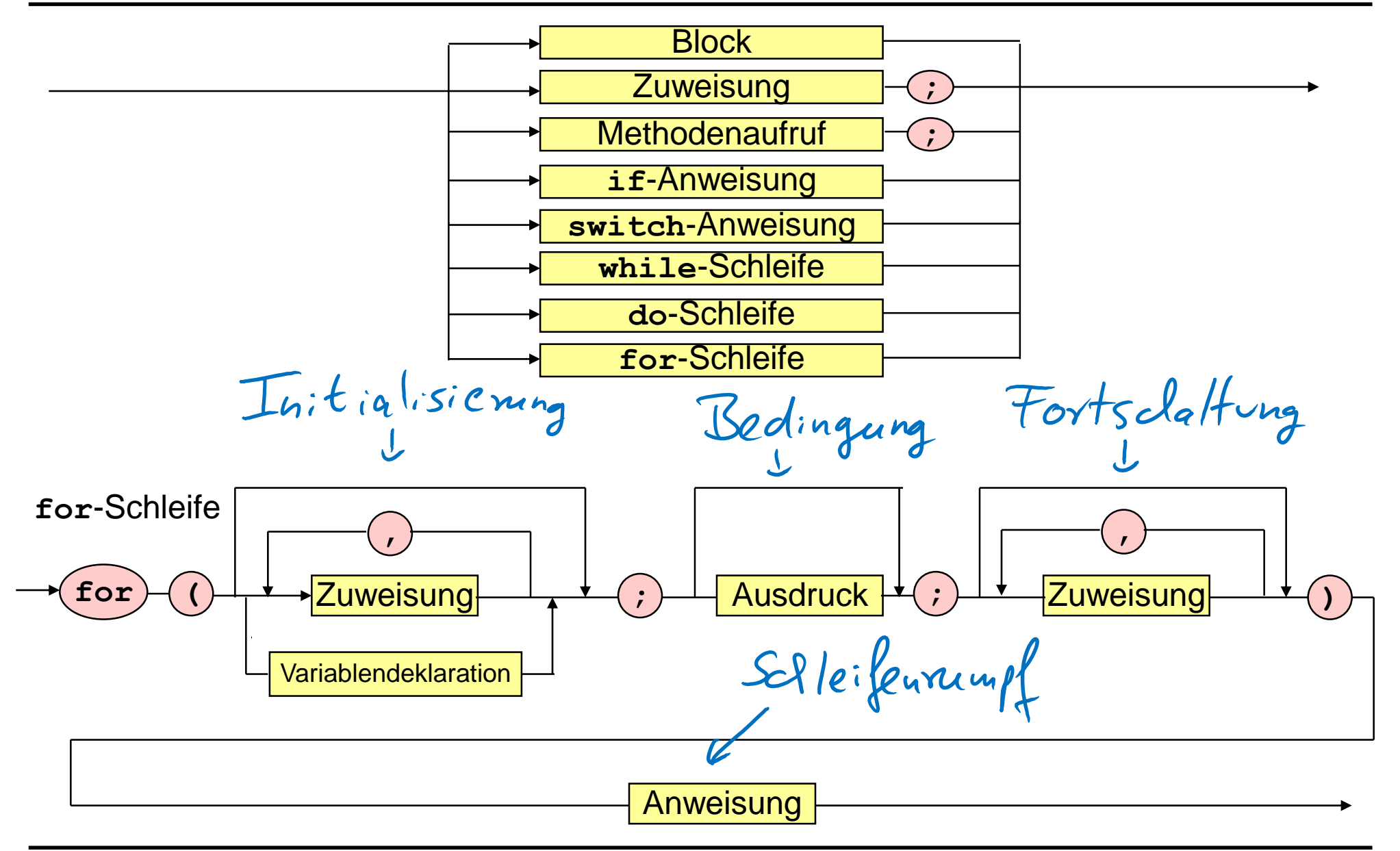

#### **Methode mit for-Schleife**

```
public class ForSchleife {
    public static void main (String [] args) {
     for (int i = 1; i \le 3; i++)
          for (int j = 1; j \le i; j++)System.out.println (i + " " + j + ", ");
    }
}
```
**Methodenaufruf**

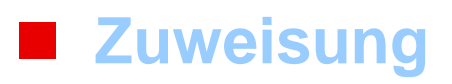

**Bedingte Anweisungen (if, switch)**

**Schleifen (while, do, for)**

# **Sprunganweisungen**

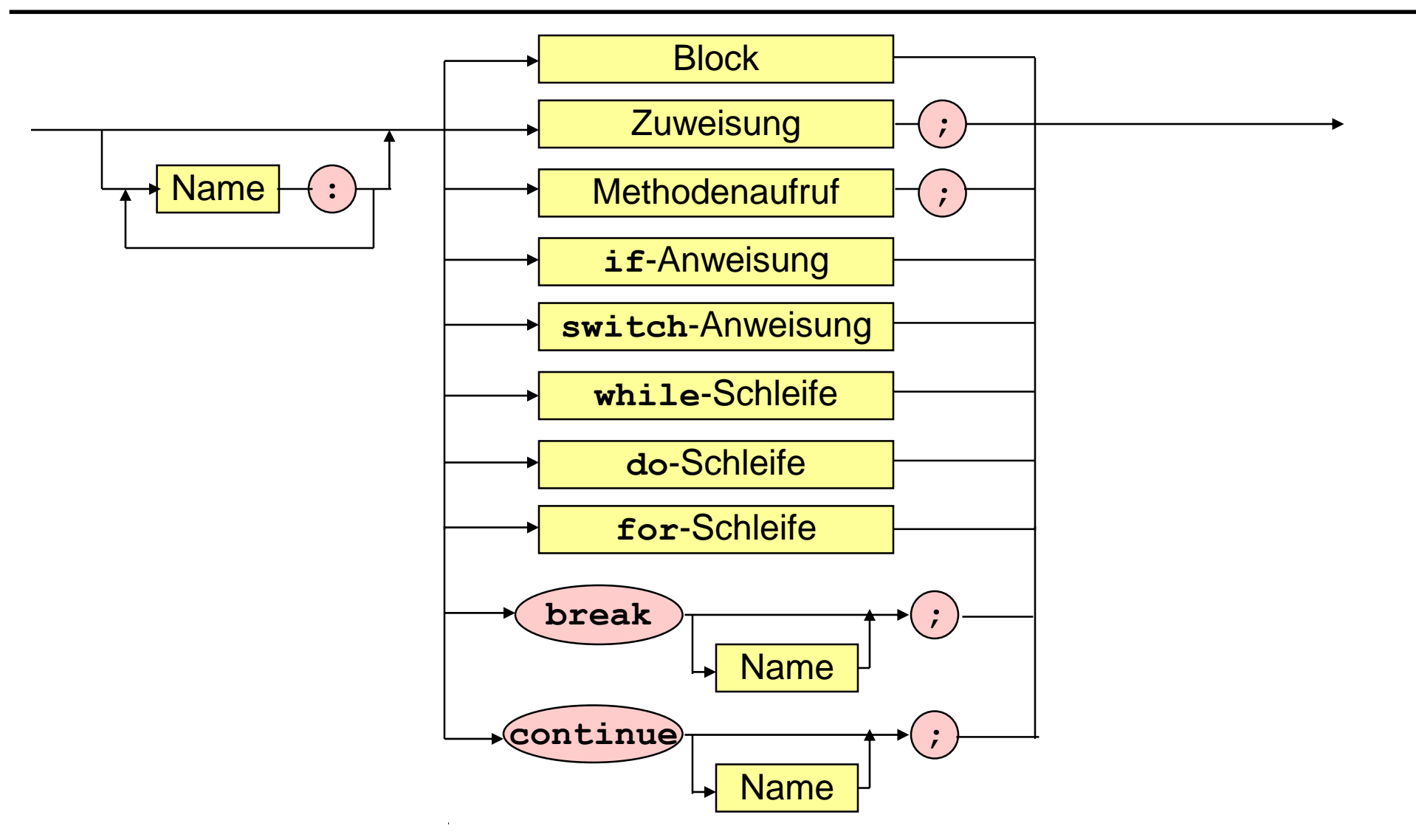

# **Methode mit Sprunganweisungen**

```
public class Freitag {
  public static void main (String[] args) {
   int wochentag = SimpleIO.getInt ("Gib letzten Wochentag des Vorjahres ein");
    int schalttag = SimpleIO.getInt ("Gib 1 ein, falls Schaltjahr, sonst 0");
    monatsschleife: for (int monat = 1; monat <math>\leq 12</math>; monat++) {tagesschleife: for (int tag = 1; tag \leq 31; tag++) {
       //Wenn es tag nicht gibt, dann breche tagesschleife ab
       switch (monat) {
        case 2 : if (tag > 28 + schalttag) continue monatsschleife;
        case 4: case 6: case 9: case 11:
                 if (tag > 30) continue monatsschleife; }
       wochentag = wochentag % 7 + 1; // naechster wochentag
       if (tag != 13) continue tagesschleife; // Wenn tag kein 13., dann neuer tag
       // Wenn es ein Freitag ist, dann gib das Datum aus
       if (wochentag = = 5) System.out.println ("Freitag, der 13. " + monat + ".");
       if (monat = = 12) break monatsschleife; // Abbruch nach dem 13. 12.
      }
   }
```
**}}**